# **IP Address Parsing for Humans**

**Jathan McCollum** SCaLE 21x - 2024-03-17 **Agenda**

**Agenda you are here** (1 min) **About Me & Intro** (2 min) **What's in a Network?** (10 min) **Parsing Networks** (5 min) **Compare & Contrast** (20 min) **Bringing it Home** (5 min)

**About Me**

# **This is my 2nd time\* talking at SCaLE!**

### **I love Python & networks**

**\*https://youtu.be/7zZ9980X\_bs**

# **Core Dev for: Trigger, NSoT, Nautobot**

### **20+ years in InfraSec**

### **#NetSecDevOps**

#### **In other words…**

#### **I love IPAM**

**(IP Address Management for those in the back)**

**Intro**

#### **IPAM is Hard**

**IPv4** is exhausted (except not really)

**IPv6** is scary (but not really)

**Spreadsheets** make this infinitely worse

**Manual** allocation is the devil

**Automation** is the stairway to heaven

# **Before we jump in**

#### **All code** is Python

**>>>** means we're in a Python interactive shell

pip install is used to install libraries

**This is dry content** but we'll have fun!

# **One Last Thing™**

**Lecture style talk** so please ask questions

**Leaving time at the end** for demos and Q&A

**Okay that was 2 things** 3 if you count this one

# **What's in a Network?**

#### **IP networks are trees**

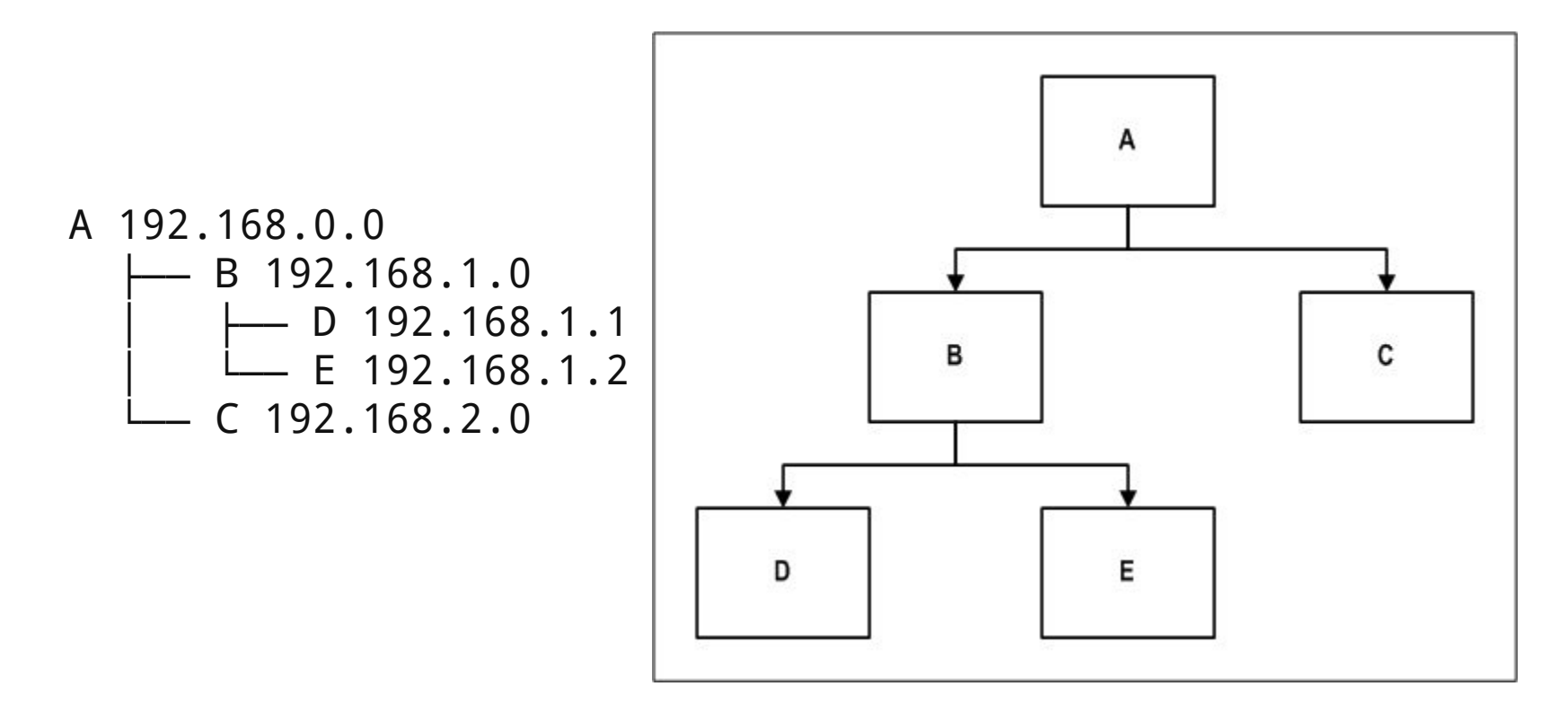

# **Tree Terminology**

**Ancestors** are the parents of the parent

**Parent** is the direct parent network

**Child** is a direct child of a parent

**Descendents** are the children of children

# **Terminology**

**Subnets** are descendent networks

**Supernets** are ancestor networks

**Prefixes** are networks (aka aggregates)

**IP addresses** are point locations on a network

# **Terminology (cont.)**

**Prefix length** is the size of a prefix (in bits)

**Host addresses** are assigned to interfaces

**Gateway** is the entry point to a network

**Broadcast** is the end point of a network

# **Prefixes all the way down**

**Everything** is a prefix

**A host address** is just the smallest prefix

**A network** contains other network prefixes

**Subnet masks** aren't really used anymore

# **CIDR is the way**

**C**lassless **I**nter-**D**omain **R**outing

**Prefix length** is how you allocate & route

**Larger number** means smaller prefix (bits)

**Zeros can be omitted** or "compressed"

### **IPv4 anatomy**

IPv4 address in dotted-decimal notation

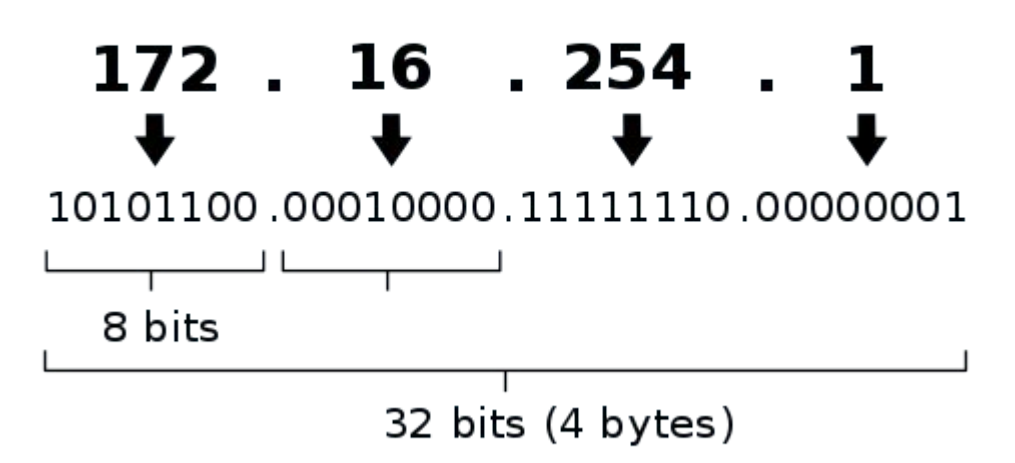

### **IPv4 networks**

**32-bit** period-delimited; (4) 8-bit octets **All** 0.0.0.0/0 (aka "quad zero"); or 0/0 **Localhost** 127.0.0.1/32 **Link local** 169.154/16 **Private** 10/8, 192.168/16, 172.16/12

### **IPv6 anatomy**

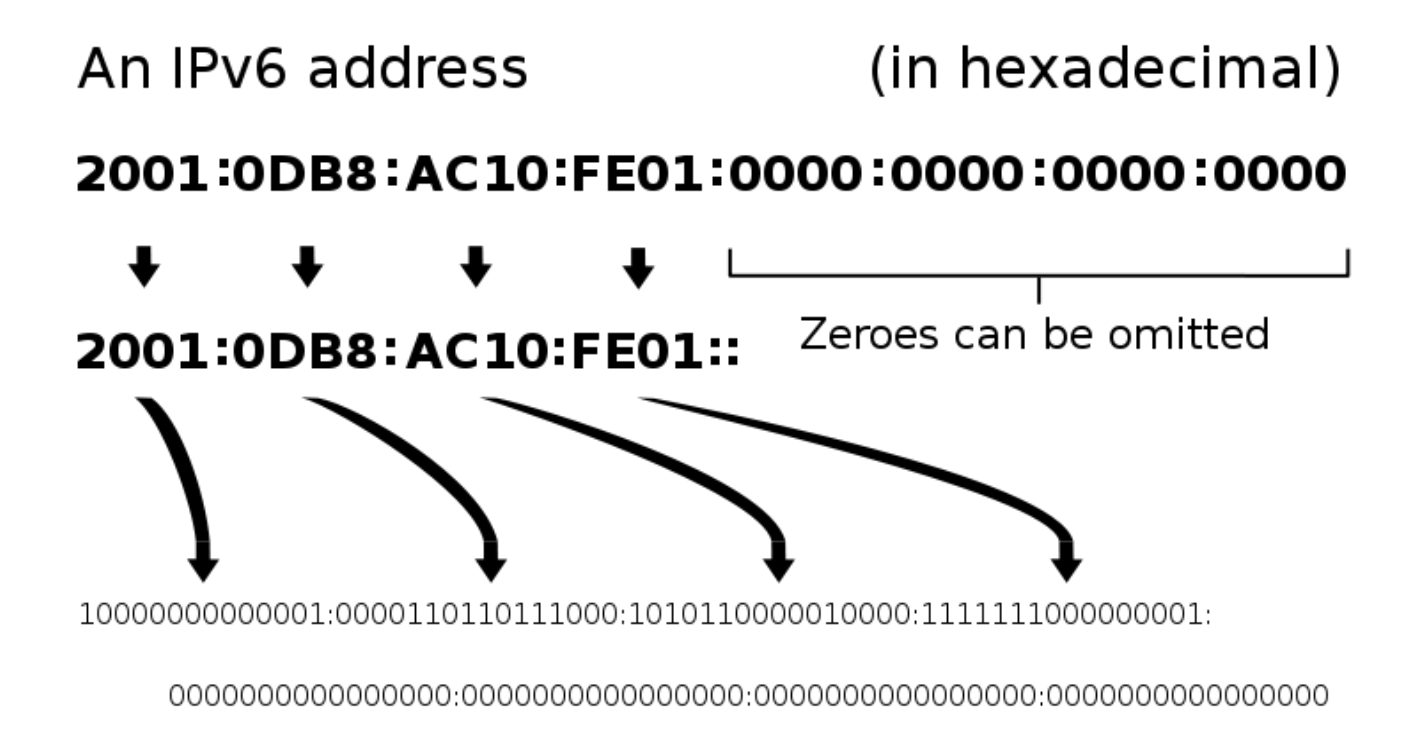

### **IPv6 networks**

**128-bit** colon-delimited; (8) 16-bit hextets **All** ::/0 (aka "double colon zero"); or :: **Localhost** ::1/128

**Link local** fe80::/10

**Private** fdaf:3c0f:118c:61ad::/64

### **IPv6 Networks (cont.)**

- **IPv6 networks** are stupendously large
- **/64** is the smallest prefix length you should use
- **/48** is the minimum size for BGP routing
- **Compressed** form collapses zeros into ::

# **Compression**

#### **IPv4** trailing zeros can be omitted 192.168.0.0/24 -> 192.168/24  $0.0.0.0/0$  -> 0/0

**IPv6** leading or consecutive zeros 21da:00d3:0000:0000:0000:0000:00ff:9c5a  $\text{-}$  21da: $\text{d}3$ :: ff:9c5a fe80:0000:0000:0000:0000:0000:0000:0000/10  $\rightarrow$  fe80::/10 0000:0000:0000:0000:0000:0000:0000:0000/0  $\rightarrow$  ::/0

# **Parsing Networks**

# **Pro Tips**

#### **DO** use IP libraries to parse

#### **DO NOT** use spreadsheets; use IPAM

#### **DO NOT** cast IPv6 networks as lists (huge)

**DO NOT** use regex

#### **DO NOT USE REGEX**

**Regex** aka "regular expressions"

\d+.\d+.\d+.\d+ is "fine" for IPv4, but just no

**There is nothing regular** about IPv6

**But** if you insist…

# **J/K DO NOT DO THIS**

"^\s*((([0-9A-Fa-f]{1,4}:){7}([0-9A-Fa-f]{1,4}|:))|(([0-9A-Fa-f]{1,4}:){6}(:[0- 9A-Fa-f]{1,4}|((25[0-5]|2[0-4][0-9]|1[0-9][0-9]|[1-9]?[0-9])(.(25[0-5]|2[0-4][ 0-9]|1[0-9][0-9]|[1-9]?[0-9])){3})|:))|(([0-9A-Fa-f]{1,4}:){5}(((:[0-9A-Fa-f]{ 1,4}){1,2})|:((25[0-5]|2[0-4][0-9]|1[0-9][0-9]|[1-9]?[0-9])(.(25[0-5]|2[0-4][0 -9]|1[0-9][0-9]|[1-9]?[0-9])){3})|:))|(([0-9A-Fa-f]{1,4}:){4}(((:[0-9A-Fa-f]{1 ,4}){1,3})|((:[0-9A-Fa-f]{1,4})?:((25[0-5]|2[0-4][0-9]|1[0-9][0-9]|[1-9]?[0-9] )(.(25[0-5]|2[0-4][0-9]|1[0-9][0-9]|[1-9]?[0-9])){3}))|:))|(([0-9A-Fa-f]{1,4}: ){3}(((:[0-9A-Fa-f]{1,4}){1,4})|((:[0-9A-Fa-f]{1,4}){0,2}:((25[0-5]|2[0-4][0-9 ]|1[0-9][0-9]|[1-9]?[0-9])(.(25[0-5]|2[0-4][0-9]|1[0-9][0-9]|[1-9]?[0-9])){3}) )|:))|(([0-9A-Fa-f]{1,4}:){2}(((:[0-9A-Fa-f]{1,4}){1,5})|((:[0-9A-Fa-f]{1,4}){ 0,3}:((25[0-5]|2[0-4][0-9]|1[0-9][0-9]|[1-9]?[0-9])(.(25[0-5]|2[0-4][0-9]|1[0- 9][0-9]|[1-9]?[0-9])){3}))|:))|(([0-9A-Fa-f]{1,4}:){1}(((:[0-9A-Fa-f]{1,4}){1, 6})|((:[0-9A-Fa-f]{1,4}){0,4}:((25[0-5]|2[0-4][0-9]|1[0-9][0-9]|[1-9]?[0-9])(. (25[0-5]|2[0-4][0-9]|1[0-9][0-9]|[1-9]?[0-9])){3}))|:))|(:(((:[0-9A-Fa-f]{1,4} ){1,7})|((:[0-9A-Fa-f]{1,4}){0,5}:((25[0-5]|2[0-4][0-9]|1[0-9][0-9]|[1-9]?[0-9 ])(.(25[0-5]|2[0-4][0-9]|1[0-9][0-9]|[1-9]?[0-9])){3}))|:)))(%.+)?\s*\$" Credit:<http://stackoverflow.com/a/5567938/194311>

#### **Do this instead**

import ipaddress

```
def parse_network(prefix):
    """Returns an IP network object or None if the prefix is invalid."""
    try:
        return ipaddress.ip network(prefix)
    except ValueError:
        return None
```
### **Isn't this nice?**

>>> parse\_network("bogus")

```
>>> parse_network("192.168.0.0/24")
IPv4Network('192.168.0.0/24')
```

```
>>> parse_network("::/0")
IPv6Network('::/0')
```

```
>>> parse_network("fe80::/10")
IPv6Network('fe80::/10')
```

```
>>> parse_network("fe80::/10").version == 6
True
```
# **IPs are integers**

```
>>> netaddr.IPAddress(0)
IPAddress('0.0.0.0')
```

```
>>> netaddr.IPAddress(0, version=6)
IPAddress('::')
```

```
>>> v4 = netaddr.IPNetwork("192.168.0.0/16")
```

```
\gg int(v4.ip)
3232235520
```
>>> int(netaddr.IPNetwork("fe80::1cbe:4216:28a4:ea7d")) 338288524927261089656090062382923311741

# **IPs are integers (cont.)**

**Binary integers** represent each address

**Bitwise math** is used to calculate networks

**This is out of scope** for this talk!

**See** inet\_pton, inet\_ntop, et al. man(3) pages

# **One big IP family!**

**If IP >=** your gateway address

**And IP <=** your broadcast address

**Then IP is a member** of the network

**192.168.0.1** is a member of 192.168.0.0/24

# **Compare & Contrast**

# **Library Overview**

**netaddr** comprehensive IP manipulation

**ipaddress** bare bones IP manipulation

**cidrize** parses commonly used human inputs

**ipparser** simplifies parsing & DNS resolution

# **The Big Dogs**

#### **netaddr** is the most advanced; but 3rd party

**ipaddress** is in the standard library

#### **They share most features**

**Low level** and missing user-friendly features
# **Common features**

# **Membership (netaddr)**

>>> net = IPNetwork("192.168.0.0/24")

```
>>> "192.168.0.1" in net
True
```

```
>>> "192.168.1.1" in net
False
```

```
>>> IPAddress("192.168.0.1") > IPAddress("192.168.0.0")
True
```

```
>>> IPAddress("192.168.0.1") > IPAddress("192.168.0.255")
False
```
### **Sub/supernets (both)**

>>> list(net.subnet(25)) [IPNetwork('192.168.0.0/25'), IPNetwork('192.168.0.128/25')]

>>> net.supernet(23) [IPNetwork('192.168.0.0/23')]

```
>>> net in IPNetwork("192.168.0.0/23")
True
```
>>> list(net2.subnets()) [IPv4Network('192.168.0.0/25'), IPv4Network('192.168.0.128/25')]

>>> net2.supernet() IPv4Network('192.168.0.0/23')

>>> net2 in ip\_network("192.168.0.0/23") False

>>> net2.subnet\_of( ip\_network("192.168.0.0/23")) True

### **Operations (both)**

>>> net[0] IPAddress('192.168.0.0') >>> net2[0] IPv4Address('192.168.0.0')

>>> next(net.iter\_hosts()) IPAddress('192.168.0.1')

>>> net.broadcast IPAddress('192.168.0.255')

>>> net.prefixlen 24

>>> net.size 256

>>> next(net2.hosts()) IPv4Address('192.168.0.1')

>>> net2.broadcast\_address IPv4Address('192.168.0.255')

>>> net2.prefixlen 24

>>> net2.num\_addresses 256

### **Other stuff (both)**

>>> net.is\_ net.is\_ipv4\_compat() net.is\_loopback() net.is\_reserved() net.is\_ipv4\_mapped() net.is\_multicast() net.is\_unicast() net.is\_link\_local() net.is\_private()

```
>>> net.hostmask
IPAddress('0.0.0.255')
```

```
>>> net.version
```
4

>>> net2.is\_ net2.is\_global net2.is\_loopback net2.is\_private net2.is\_unspecified net2.is\_link\_local net2.is\_multicast net2.is\_reserved

>>> net2.hostmask IPv4Address('0.0.0.255')

>>> net2.version

**netaddr**

### **netaddr PROs**

#### **Tons** of extra utilities

#### **MAC** (EUI) address support

**IPSet** object for doing advanced subnet math

**IPRange** object for calculating address ranges

### **netaddr CONs**

**Slow** compared to ipaddress

**3rd party** so it must be installed using pip

### **IPNetwork objects**

>>> net = netaddr.IPNetwork("192.168.0.0/24")

```
>>> net.info
{'IPv4': [{'date': '1993-05',
  'designation': 'Administered by ARIN',
  'prefix': '192/8',
  'status': 'Legacy',
  'whois': 'whois.arin.net'}]}
```

```
>>> netaddr.IPNetwork("0/0")
IPNetwork('0.0.0.0/0')
```
## **IPAddress objects**

```
>>> netaddr.IPAddress(0)
IPAddress('0.0.0.0')
```

```
>>> netaddr.IPAddress(0, version=6)
IPAddress('::')
```

```
>>> ip = netaddr.IPAddress("1.2.3.4")
```

```
>>> ip.info
{'IPv4': [{'date': '2010-01',
  'designation': 'APNIC',
  'prefix': '1/8',
  'status': 'Allocated',
  'whois': 'whois.apnic.net'}]}
```
### **IPSet objects**

 $\gg$  net set = netaddr.IPSet(["192.168.0.0/24"])

>>> slash26 = netaddr.IPSet(["192.168.0.128/26"])

```
>>> net diff = net set - slash26
```

```
>>> net_diff
IPSet(['192.168.0.0/25', '192.168.0.192/26'])
```

```
>>> net diff ^ slash26
IPSet(['192.168.0.0/24'])
```
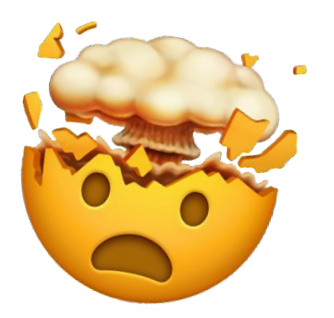

# **IPRange objects**

 $\gg$  v4 range = netaddr.IPRange('192.168.0.1', '192.168.0.2')

```
>>> v4_range
IPRange('192.168.0.1', '192.168.0.2')
```

```
>>> list(v4_range)
[IPAddress('192.168.0.1'), IPAddress('192.168.0.2')]
```

```
\gg v6 range = netaddr.IPRange('fe80::1', 'fe80::2')
```

```
>>> list(v6_range)
[IPAddress('fe80::1'), IPAddress('fe80::2')]
```
### **EUI (MAC) objects**

>>> mac = EUI('00-1B-77-49-54-FD')

```
\gg oui = mac.oui
```

```
>>> oui
OUI('00-1B-77')
```

```
>>> oui.registration().address
['Lot 8, Jalan Hi-Tech 2/3', 'Kulim Kedah 09000', 'MY']
```

```
>>> oui.registration().org
'Intel Corporate'
```
# **ipaddress**

### **ipaddress PROs**

#### **In Python standard library** since Python 3.3

**Fast** especially under large workloads

**~3x faster** than netaddr in my testing

**Great for** rapid prototyping and basic parsing

### **ipaddress CONs**

#### **Basic** AF (but that is also a strength)

#### **Distinct classes** require you to be explicit

IPv4Address, IPv4Network, IPv6Address, IPv6Network

**Constructors** are limiting; can't specify version ip\_address(), ip\_network()

# **ip\_network()**

```
>>> ipaddress.ip_network("0/0")
Traceback (most recent call last):
  File "<stdin>", line 1, in <module>
   File 
"/Users/jathan/.pyenv/versions/3.11.6/lib/python3.11/ipaddress.py", 
line 83, in ip_network
     raise ValueError(f'{address!r} does not appear to be an IPv4 or 
IPv6 network')
ValueError: '0/0' does not appear to be an IPv4 or IPv6 network
```

```
>>> ipaddress.ip_network("192.168.0.0/24")
IPv4Network('192.168.0.0/24')
```

```
>>> ipaddress.ip_network("fe80::/10")
IPv6Network('fe80::/10')
```
# **ip\_address()**

```
>>> ipaddress.ip_address(0)
IPv4Address('0.0.0.0')
```

```
>>> ipaddress.ip_address(0, version=6)
Traceback (most recent call last):
 File "<stdin>", line 1, in <module>
TypeError: ip_address() got an unexpected keyword argument 'version'
```

```
>>> ipaddress.ip_address("1.2.3.4")
IPv4Address('1.2.3.4')
```

```
>>> ipaddress.ip_address("fe80::1")
IPv6Address('fe80::1')
```
# **Class objects**

>>> ipaddress.IPv4Address("192.168.0.1") IPv4Address('192.168.0.1')

>>> ipaddress.IPv4Network("192.168.0.0/24") IPv4Network('192.168.0.0/24')

```
>>> ipaddress.IPv6Address("fe80::1")
IPv6Address('fe80::1')
```

```
>>> ipaddress.IPv6Network("fe80::/10")
IPv6Network('fe80::/10')
```
# **Helpers**

>>> from ipaddress import collapse\_addresses, summarize network range, IPv4Address, IPv4Network

```
>>> range = summarize_address_range(
   IPv4Address('192.0.2.0'), IPv4Address('192.0.2.128'))
```

```
>>> list(range)
[IPv4Network('192.0.2.0/25'), IPv4Network('192.0.2.128/32')]
```

```
>>> collapsed = collapse_addresses(
   [IPv4Network('192.0.2.0/25'), IPv4Network('192.0.2.128/25')])
```

```
>>> list(collapsed)
[IPv4Network('192.0.2.0/24')]
```
### **The Small Dogs**

**cidrize** built on top of netaddr

**ipparser** built on top of ipaddress

**They share many features**

**High level** adding user-friendly features

**cidrize**

### **cidrize PROs**

#### **Strict & loose** parsing modes

#### **Wildcards** and **bracket** ranges

**CLI utility** included that is very handy

**Returns IPNetwork** objects (might be a con)

### **cidrize CONs**

#### **Slower than ipparser** because netaddr

#### **Weird name** from a weird guy

#### **No URL or DNS** support

**Ranges** limited to v4 addresses

### **Wildcards and more**

>>> cidrize.cidrize("192.168.1.\*") [IPNetwork('192.168.1.0/24')]

>>> cidrize.cidrize("192.168.1.0-15") [IPNetwork('192.168.1.0/28')]

>>> cidrize.cidrize("192.168.1.1[56]") [IPNetwork('192.168.1.0/27')]

>>> cidrize.cidrize("any") [IPNetwork('0.0.0.0/0')]

```
>>> cidrize.cidrize("::")
[IPNetwork('::/0')]
```
### **Strict vs. loose**

>>> cidrize.cidrize("192.168.1.\*", strict=True) [IPNetwork('192.168.1.0/24')]

>>> cidrize.cidrize("192.168.1.0-15", strict=True) [IPNetwork('192.168.1.0/28')]

>>> cidrize.cidrize("192.168.1.1[56]", strict=True) [IPNetwork('192.168.1.15/32'), IPNetwork('192.168.1.16/32')]

```
>>> cidrize.cidrize("192.168.0.254-192.168.1.3")
[IPNetwork('192.168.0.0/23')]
```
>>> cidrize.cidrize("192.168.0.254-192.168.1.3", strict=True) [IPNetwork('192.168.0.254/31'), IPNetwork('192.168.1.0/30')]

### **cidr CLI**

\$ cidr -v 192.160.0.0/24

Information for 192.160.0.0/24

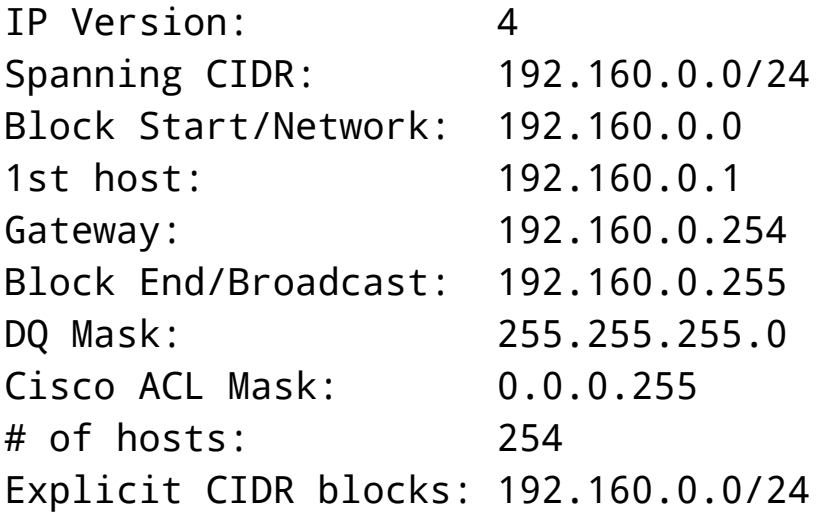

**ipparser**

# **ipparser PROs**

#### **Very fast** because ipaddress

#### **Returns strings** but this might be a con, too?

#### **DNS, URL, port support** with resolve=True

#### **Nmap XML** report parser

# **ipparser CONs**

#### **Only returns IPs** and not networks

#### **Advanced ranges** are passed through

#### **Ranges also limited** to v4 addresses

**Invalid inputs** don't raise errors :(

# **DNS and ranges**

>>> ipparser.ipparser("socallinuxexpo.org", resolve=True) ['23.21.71.118']

>>> ipparser.ipparser("socallinuxexpo.org,google.com", resolve=True) ['23.21.71.118', '142.250.176.14']

```
>>> ipparser.ipparser("192.168.1.0-15")
['192.168.1.0', '192.168.1.1', '192.168.1.2', '192.168.1.3', 
'192.168.1.4', '192.168.1.5', '192.168.1.6', '192.168.1.7', 
'192.168.1.8', '192.168.1.9', '192.168.1.10', '192.168.1.11', 
'192.168.1.12', '192.168.1.13', '192.168.1.14', '192.168.1.15']
```
>>> ipparser.ipparser("192.168.0.254-192.168.1.3") ['192.168.0.254-192.168.1.3']

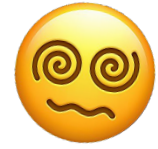

# **Bringing it Home**

### **When to use netaddr**

**For advanced** applications

#### **Calculating subnet allocations** with IPSets

**Managing MAC** addresses

**Leveraging metadata** such as designation

### **When to use ipaddress**

#### **When performance** matters

#### **For common** use-cases

#### **Quick & dirty** solutions

#### **If you can't** use 3rd party libraries

### **When to use cidrize**

**Parsing user inputs** in apps and utilities

**When you need max flexibility** in user inputs

**If you need a CLI utility** out of the box

# **When to use ipparser**

**When performance** matters

**Parsing user input** AND performance required

**DNS resolution** is required

**Nmap support** is required
## **Thank You!**

# **Pick your poison**

#### **netaddr**

<https://netaddr.readthedocs.io/>

**ipaddress** <https://docs.python.org/3/library/ipaddress.html>

**cidrize** [https://cidrize.readthedocs.io/](https://cidrize.readthedocs.io/en/latest/)

**ipparser** <https://github.com/m8sec/ipparser>

### **Stay in Touch**

### **@jathanism on ALL THE THINGS**